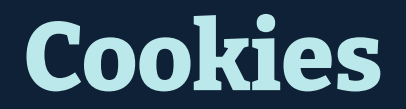

#### **In This Module**

- What are cookies?
- What types of cookies are there?
- How can we manage cookies?

#### **Cookies**

Internet cookies are small pieces of data that websites can store and access later. This data provides information about a user's experience with a site, including preferences, behavior, and activity

## **Types of Cookies**

There are various types of cookies

Some cookies ensure that a website works properly. Other cookies track user behavior and are used to deliver targeted ads to people

There are two major categories of cookies: first-party and third-party. Both of these cookie categories contain different types of cookies

## **Types of Cookies**

**First-party cookies** match the domain of the website that you are using:

- **Session cookies** (also known as **temporary cookies**) help to manage your experience, or session, on a website. Session cookies are used to manage your shopping cart on a website, for example
- **Persistent cookies** are available for a set period of time and are often used to store your preferences for a website. For example, these cookies can store your login information for faster logins to a site

# **Types of Cookies**

**Third-party cookies** are attached to a different domain name than the site you are visiting. Third-party cookies often serve as cross-site tracking cookies and are used to deliver targeted ads to people:

- **Tracking cookies** track your behavior and activity on different sites and can follow you around the web, logging your behavior
- **Zombie cookies** are a security concern. They make copies of themselves and can be difficult to delete
- **Supercookies** can be hard to delete and manage. Supercookies are stored differently than regular cookies and can be hidden in things

#### **Discussion**

What do you make of the cookie preferences banners on websites these days?

Does knowing which types of cookies exist make a difference in how you will approach them going forward?

#### **What's In a Cookie?**

An internet cookie is comprised of a text string. This text string is sent from a server to your browser to help it "remember" things like your username and the last time you logged into a session

#### **What Tasks Do Cookies Perform?**

Different categories and types of cookies perform different roles, but overall cookies perform one of three major tasks:

- Session management
- Personalization
- **Tracking**

#### **How To Manage Cookies**

While it can be tempting to block all cookies, that can actually cause more problems. First-party cookies like session cookies ensure that a website is working correctly. Blocking all cookies can cause sites to break or not function properly

#### **How To Manage Cookies**

Look for ways to block third-party cookies to avoid tracking, targeted ads, and other, more invasive practices:

- Use a browser that automatically blocks third-party cookies
- Adjust your browser security settings to block third-party cookies
- Consider a browser extension that block third-party tracking cookies
- Consider using a VPN for added security and privacy

#### **Activity**

Do you remember which cookies perform what tasks? Let's test your memory with a fun challenge

**Discussion** What did you learn when working through this game?

#### **Resources**

"Why every website wants you to accept its cookies?" from *Vox Media* (link) "What are Cookies?" from Kaspersky (link) "Internet Cookies" from the Federal Trade Commission ( $link$ ) "Using HTTP cookies" from Mozilla (link)

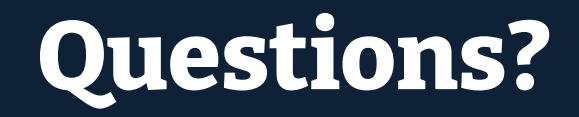

# **NYC Digital Safety**<br>Privacy & Security